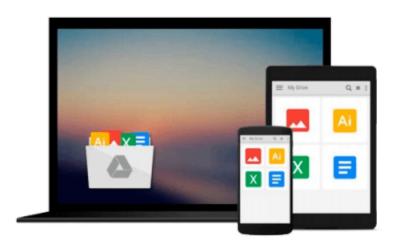

# ESP8266: Programming NodeMCU Using Arduino IDE - Get Started With ESP8266

UpSkill Learning

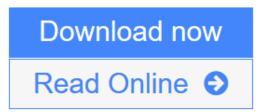

Click here if your download doesn"t start automatically

## ESP8266: Programming NodeMCU Using Arduino IDE - Get Started With ESP8266

**UpSkill Learning** 

ESP8266: Programming NodeMCU Using Arduino IDE - Get Started With ESP8266 UpSkill Learning Get Started with the Internet Of Things! Learn how to use the ESP8266 WiFi chip to build Internet of Things (IoT) projects! This book will teach you programming NodeMCU using Arduino IDE. If you want to learn about the world of IOT and how it changes the world we live in, this is a resource book to get started with. You will learn indepth details about ESP8266 Chip, Modules, Features & Benefits. This book will help you understand the basic concepts of IOT, its benefits, advantages and applications in various industries starting from Home Automation to Healthcare Monitoring to Industrial Transformation. What You'll Learn From This Book: Chapter 1: Introduction To Programming with NodeMCU using Arduino IDE Chapter 2: Moving Toward A Smarter Internet – The Internet Of Things Chapter 3: Getting Started With Esp8266 • The Chip • The Modules Chapter 4: ESP8266 - Chip, Modules & Features • Understanding IOT • Designing an Internet of Things Solution • System & Application Requirements • Overcoming Limitations Using ESP8266 • Features of ESP8266 Chapter 5: Understanding NodeMCU Chapter 6: Getting Started With NodeMCU • The 3 Ways To Program NodeMCU Chapter 7: Role of ESP8266 and NodeMCU in IOT Chapter 8: Programming NodeMCU • Hardware Requirements • Software Requirements Chapter 9: Step-by-Step Guide To Programming NodeMCU Chapter 10: Creating Your 1st Project Chapter 11: Creating Your 2nd Project Chapter 12: Conclusion - Sculpting Your Career In IOT • How do YOU become an expert on IoT - Internet of Things? • The Internet Of Things Wants You • 10 New Jobs Created By The Internet Of Things Using this step by step guide book, you will learn the complete details about ESP8266, you will understand NodeMCU, the three different ways to programming NodeMCU, you will also learn to program NodeMCU using Arduino IDE. There are 2 different Projects given in this book so you can get started with your own IOT projects!

**■ Download** ESP8266: Programming NodeMCU Using Arduino IDE - Get St ...pdf

Read Online ESP8266: Programming NodeMCU Using Arduino IDE - Get ...pdf

Download and Read Free Online ESP8266: Programming NodeMCU Using Arduino IDE - Get Started With ESP8266 UpSkill Learning

### Download and Read Free Online ESP8266: Programming NodeMCU Using Arduino IDE - Get Started With ESP8266 UpSkill Learning

#### From reader reviews:

#### **Gary McKinney:**

The book ESP8266: Programming NodeMCU Using Arduino IDE - Get Started With ESP8266 can give more knowledge and information about everything you want. So why must we leave a very important thing like a book ESP8266: Programming NodeMCU Using Arduino IDE - Get Started With ESP8266? A number of you have a different opinion about e-book. But one aim that book can give many info for us. It is absolutely proper. Right now, try to closer with your book. Knowledge or information that you take for that, you are able to give for each other; you could share all of these. Book ESP8266: Programming NodeMCU Using Arduino IDE - Get Started With ESP8266 has simple shape but the truth is know: it has great and massive function for you. You can look the enormous world by open and read a guide. So it is very wonderful.

#### **Judy Finley:**

Here thing why this particular ESP8266: Programming NodeMCU Using Arduino IDE - Get Started With ESP8266 are different and reputable to be yours. First of all examining a book is good however it depends in the content of the usb ports which is the content is as delightful as food or not. ESP8266: Programming NodeMCU Using Arduino IDE - Get Started With ESP8266 giving you information deeper and in different ways, you can find any reserve out there but there is no guide that similar with ESP8266: Programming NodeMCU Using Arduino IDE - Get Started With ESP8266. It gives you thrill reading journey, its open up your own personal eyes about the thing that happened in the world which is probably can be happened around you. It is possible to bring everywhere like in recreation area, café, or even in your way home by train. Should you be having difficulties in bringing the imprinted book maybe the form of ESP8266: Programming NodeMCU Using Arduino IDE - Get Started With ESP8266 in e-book can be your choice.

#### **Kimberly Lunceford:**

Often the book ESP8266: Programming NodeMCU Using Arduino IDE - Get Started With ESP8266 will bring someone to the new experience of reading a new book. The author style to clarify the idea is very unique. When you try to find new book you just read, this book very suitable to you. The book ESP8266: Programming NodeMCU Using Arduino IDE - Get Started With ESP8266 is much recommended to you to learn. You can also get the e-book through the official web site, so you can quickly to read the book.

#### **Audrey Mack:**

ESP8266: Programming NodeMCU Using Arduino IDE - Get Started With ESP8266 can be one of your nice books that are good idea. Most of us recommend that straight away because this guide has good vocabulary which could increase your knowledge in vocab, easy to understand, bit entertaining but nonetheless delivering the information. The copy writer giving his/her effort to get every word into satisfaction arrangement in writing ESP8266: Programming NodeMCU Using Arduino IDE - Get Started With ESP8266

however doesn't forget the main position, giving the reader the hottest and based confirm resource info that maybe you can be certainly one of it. This great information can drawn you into new stage of crucial pondering.

Download and Read Online ESP8266: Programming NodeMCU Using Arduino IDE - Get Started With ESP8266 UpSkill Learning #97I3RLHDT4C

# Read ESP8266: Programming NodeMCU Using Arduino IDE - Get Started With ESP8266 by UpSkill Learning for online ebook

ESP8266: Programming NodeMCU Using Arduino IDE - Get Started With ESP8266 by UpSkill Learning Free PDF d0wnl0ad, audio books, books to read, good books to read, cheap books, good books, online books, books online, book reviews epub, read books online, books to read online, online library, greatbooks to read, PDF best books to read, top books to read ESP8266: Programming NodeMCU Using Arduino IDE - Get Started With ESP8266 by UpSkill Learning books to read online.

### Online ESP8266: Programming NodeMCU Using Arduino IDE - Get Started With ESP8266 by UpSkill Learning ebook PDF download

ESP8266: Programming NodeMCU Using Arduino IDE - Get Started With ESP8266 by UpSkill Learning Doc

ESP8266: Programming NodeMCU Using Arduino IDE - Get Started With ESP8266 by UpSkill Learning Mobipocket

ESP8266: Programming NodeMCU Using Arduino IDE - Get Started With ESP8266 by UpSkill Learning EPub

ESP8266: Programming NodeMCU Using Arduino IDE - Get Started With ESP8266 by UpSkill Learning Ebook online

ESP8266: Programming NodeMCU Using Arduino IDE - Get Started With ESP8266 by UpSkill Learning Ebook PDF